## Building Java Programs

#### Chapter 5:Program Logic and Indefinite Loops

Lecture 5-2: Random Numbers and Boolean Logic

Copyright 2008 by Pearson Education

## The Big Picture

- Many interesting programs require random behavior
	- dealing out cards for solitaire
	- simulating processes like evolution or the stock market
- We often want methods that answer questions
	- did the user get a new high score?
	- is the password the user has entered correct?
	- did the user/computer get a royal flush?

## Random numbers

#### **reading: 5.1**

self-check: #8 - <sup>10</sup> exercises: #3 - 6, 10

Copyright 2008 by Pearson Education

# The Random class

• Random objects generate pseudo-random numbers.

• Class Random is found in the java.util package.

import java.util.\*;

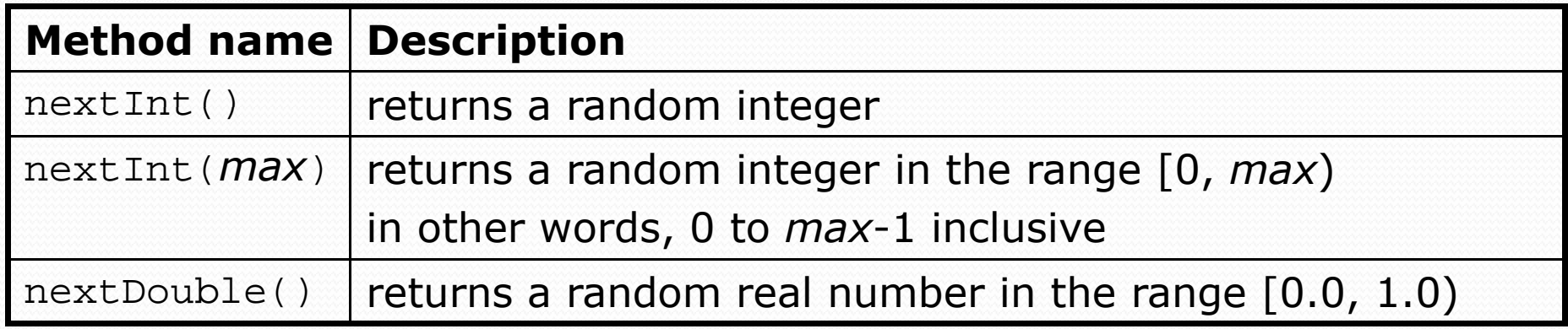

• Example:

**Random rand = new Random();**

int randomNumber = **rand.nextInt(10)**;

**// randomNumber has a random value between 0 and 9**

### Generating random numbers

- Common usage: to get a random number from 1 to *N*int n = **rand.nextInt(20) + 1**; **// 1-20 inclusive**
- To get a number in arbitrary range [*min*, max]: nextInt(*<size of range>*) + *<min>*where **<size of range>** is **<max>** -- **<min>** + 1
	- Example: A random integer between 5 and 10 inclusive:

```
int n = rand.nextInt(6) + 5;
```
### **Pseudo**-random?!

- The numbers are generated algorithmically
	- there's some formula which takes a **seed** as input
	- a good seed might be the position of the mouse or the time
	- the seed has a finite number of possible values
- $\bullet$  Generating truly random numbers
	- point a camera at a lava lamp
	- measure radioactive decay

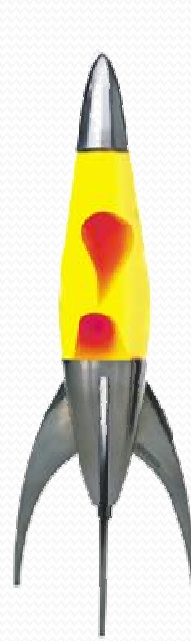

# Random questions

- Given the following declaration, how would you get: Random rand = new Random();
	- A random number between 1 and 100 inclusive?int random $1$  = rand.nextInt(100) + 1;

 A random number between 50 and 100 inclusive?int random2 = rand.nextInt( $51$ ) +  $50$ ;

 A random number between 4 and 17 inclusive?int random3 = rand.nextInt $(14)$  + 4;

### Random: not only for ints

- Often, the values that need to be generated aren't numeric
	- 5 cards to deal out for poker
	- a series of coin tosses
	- a day of the week to assign a chore
- The possible values can be mapped to integers
	- code to randomly play Rock-Paper-Scissors:

```
int r = rand.nextInt(3);
if (r == 0) {

System.out.println("Rock");} else if (r == 1) {

System.out.println("Paper");} else { 
System.out.println("Scissors");}
```
### Random double values

- nextDouble method returns a double between 0.0 1.0
	- Example: Get a random GPA value between 1.5 and 4.0: double randomGpa = rand.nextDouble() \*  $2.5 + 1.5$ ;

# Random question

• Write a program that simulates rolling of two 6-sided dice until their combined result comes up as 7.

 $2 + 4 = 6$  $3 + 5 = 8$  $5 + 6 = 11$  $1 + 1 = 2$  $4 + 3 = 7$ You won after 5 tries!

## Random answer

```
// Rolls two dice until a sum of 7 is reached.import java.util.*;public class Roll {
public static void main(String[] args) {Random rand = new Random();int sum = 0;

int tries = 0;
while (sum != 7) {
int roll1 = rand.nextInt(6) + 1;
int roll2 = rand.nextInt(6) + 1;sum = roll1 + roll2i
System.out.println(roll1 + " + " + roll2 + " = " + sum);tries++;}
```
System.out.println("You won after " + tries + " tries!");

}

}

## Boolean logic

#### **reading: 5.2**

self-check: #11 - <sup>17</sup> exercises: #12

Copyright 2008 by Pearson Education

### Type boolean

- **boolean**: Represents logical values of true or false.
	- <sup>A</sup>*<condition>* in an if, for, while is a boolean expression.

```
boolean minor = (\text{age} < 21);
boolean expensive = (iPhonePrice > 200.00);
boolean iLoveCS = true;
if (minor) {
System.out.println("Can't purchase alcohol!");}
if (iLoveCS || !expensive) {
    System.out.println("Buying an iPhone");}
```
 You can create boolean variables, pass boolean parameters, return boolean values from methods, ...

## Methods that return boolean

- Methods can return boolean values.
	- A call to such a method can be a loop or if's *<test>*.

```
Scanner console = new Scanner(System.in);
System.out.print("Type your name: ");String line = console.nextLine();
```

```
if (line.startsWith("Dr.")) {System.out.println("Will you marry me?");} else if (line.endsWith(", Esq.")) {
System.out.println("And I am Ted 'Theodore' Logan!");}
```

```
Writing boolean methods
   public static boolean bothOdd(int n1, int n2) {
      if (n1 \frac{1}{2} 2 != 0 & & n2 \frac{2}{3} 2 != 0) {
          return true;} else {
return false;}Copyright 2008 by Pearson Education15} Calls to this methods can now be used as tests:
  if (bothOdd(7, 13)) {...}
```
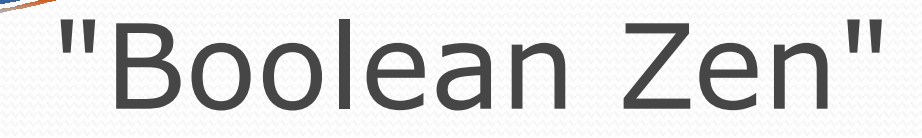

• Methods that return a boolean result often have an if/else <mark>statement:</mark>

```
public static boolean bothOdd(int n1, int n2) {
    if (n1 % 2 != 0 && n2 % 2 != 0) {return true;} else {
return false;}}
```
- $\bullet$ • ... but the if/else is sometimes unnecessary.
	- The if/else's condition is itself a boolean expression; its value is exactly what you want to return. So do that!

```
public static boolean bothOdd(int n1, int n2) {
    return (n1 % 2 != 0 && n2 % 2 != 0);
```
}

## "Boolean Zen" template

#### • Replace:

```
public static boolean <name>(<parameters>) {if (<condition>) {return true;} else {
return false;}} with:
  public static boolean <name>(<parameters>) {return <condition>;}
```
# Random/while question

• Write a multiplication tutor program.

- Use a static method that returns a boolean value.
- Test multiplication of numbers between 1 and 20.
- The program stops after an incorrect answer.

```
14 * 8 = 112Correct!
5 * 12 = 60Correct!
8 * 3 = 24Correct!
5 * 5 = 25Correct!
20 * 14 = 280Correct!
19 * 14 = 256
Incorrect; the answer was 266You solved 5 correctly.
```
#### Random/whileanswer

```
import java.util.*;
```

```
// Asks the user to do multiplication problems and scores them.public class MultTutor {
    public static void main(String[] args) {
Scanner console = new Scanner(System.in);Random rand = new Random();
        // loop until user gets one wrongint correct = 0;while (askQuestion(console, rand)) {correct++;}System.out.println("You solved " + correct + " correctly.");
```
}

...

# Random/while answer 2

```
// Asks the user one multiplication problem,
// returning true if they get it right and false if not.
public static boolean askQuestion(Scanner console, Random rand) {
    // pick two random numbers between 1 and 20 inclusiveint num1 = rand.nextInt(20) + 1;
    int num2 = \text{rand.nextInt}(20) + 1;
    System.out.print(num1 + " * " + num2 + " = ");
    int guess = console.nextInt();
    if (quess == num1 * num2) {

System.out.println("Correct!");return true;} else {
System.out.println("Incorrect; the correct answer was " + (num1 * num2));return false;}
```
...

}

}

# boolean questions

- $\bullet$  Modify our previous *Primes* program to use a isFactor method rather than a countFactors <mark>method.</mark>
	- Example output of primes up to 50:

[2, 3, 5, 7, 11, 13, 17, 19, 23, 29, 31, 37, 41, 43, 47]

- $\bullet$  Write methods with return values to tell whether two words rhyme and/or alliterate.
	- Example log of execution:

Type two words: **car STAR**

They rhyme but don't alliterate.

## boolean answer

**// Determines whether two words rhyme and/or start with the same letter.**import java.util.\*;

```
public class Rhyme {
public static void main(String[] args) {
Scanner console = new Scanner(System.in);System.out.print("Type two words: ");String word1 = \text{console.next}();

String word2 = console.next();if(rhyme(word1, word2) && alliterate(word1, word2)) {
            System.out.println("They rhyme and alliterate");\} else if(rhyme(word1, word2)) {

System.out.println("They rhyme but don't alliterate");} else if(alliterate(word1, word2)) {
System.out.println("They alliterate but don't rhyme");} else {
System.out.println("They don't rhyme or alliterate");}
```
}

...

# boolean answer, continued

**// Returns true if s1 and s2 end with the same two letters.**public static boolean rhyme(String s1, String s2) { return  $s2.length() >= 2 & &;$ s1.endsWith(s2.substring(s2.length() - 2));

**// Returns true if s1 and s2 start with the same letter.** public static boolean alliterate(String s1, String s2) { return s1.startsWith(s2.substring(0, 1));

}

}

}